### <span id="page-0-0"></span>**Stringovi** Objektno programiranje (C++) - 1. vježbe (2. dio)

dr. sc. Sebastijan Horvat

Prirodoslovno-matematički fakultet, Sveučilište u Zagrebu

6. ožujka 2024. godine

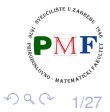

 $\equiv$ 

④ 重→

€ □

# **Stringovi**

- uz osnovne tipove (int, char, ...), C++ pruža mehanizam za definiranje vlastitih tipova
- biblioteke to koriste za definiranje složenijih tipova
- ⇒ imamo bogate biblioteke **apstraktnih tipova podataka**
	- **među najvažnijima stringovi** (nizovi znakova varijabilne duljine) i **vektori** (nizovi objekata zadanog tipa varijabilne duljine)
	- za pristup elementima stringa i vektora koristimo **iteratore**
	- **•** tipovi string i vektor definirani u biblioteci su apstrakcije ugradenih ¯ **polja** (*array*)

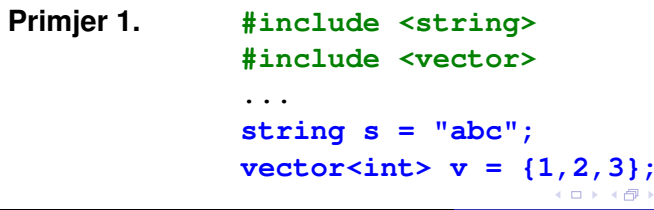

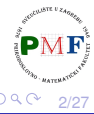

É

#### Stringovi - Primjer 2. (definicija i inicijalizacija)

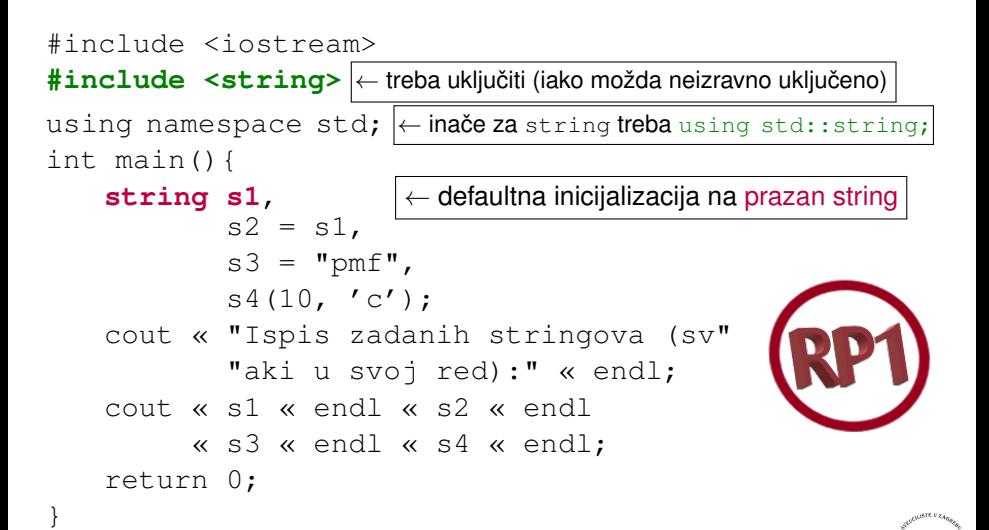

3/27

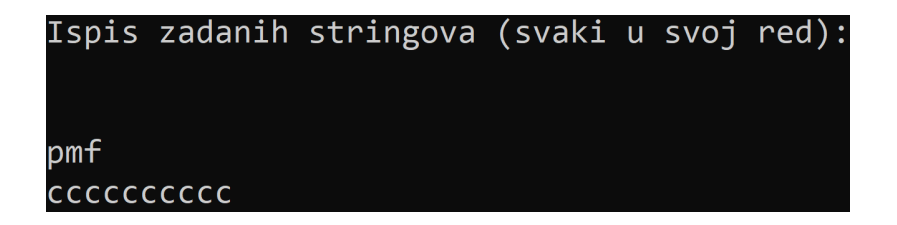

Uočite:

- s2 je **kopija** od s1
- u s3 iskopirani svi (osim null znaka) iz literala "pmf"
- $\bullet$  s4 sadrži 10 kopija znaka 'c'
- uzastopni string literali "Ispis zadanih stringova (sv" i "aki u svoj red):" spojeni (konkatenirani) u jedan literal

4/27

重

 $2Q$ 

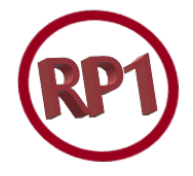

**direktne** inicijalizacije (bez korištenja =) string s("matka"); string t(10, 'c'); inicijalizacije **kopiranjem** (uz korištenje =)

string  $p = "pmf";$ 

**Primjer 3**. Neizravna inicijalizacija kopiranjem:

```
string s = string(10, 'c');
```
ekvivalentna je stvaranju privremenog objekta za kopiranje:

```
string temp(10, 'c');
string s = temp;
```
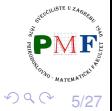

メタトメミドメミド (音)

# Primjer 4. (Ostali konstruktori) - samostalno proučiti!

- Definirajmo dva polja znakova (samo prvo završava s '\0'): const char  $*cp = "abeceda";$ char neNull $[ ] = { 'a', 'b' };$
- Ne možemo kopirati drugo polje (jer ne završava s '\0'): string  $sl(cp)$ ; string  $s2$  (neNull);  $\chi$
- No, možemo kopirati prva 2 znaka: string s3(neNull, 2);  $\checkmark$  Greška ako > 2 znaka!
- Za stringove, 2 bi značio poziciju od koje se kopira: string  $s4(s1, 2)$ ;  $\checkmark$  //kopirali "eceda" string  $s5(s1, 10)$ ;  $\lambda$  //out of range iznimka
- Pozicija od koje se kopira + koliko znakova: string  $s6(s1,2,4)$ ;  $\checkmark$  //kopirali "eced" string  $s7(s1,2,10)$ ;  $\checkmark$  //"eceda"
- u posljednjem primjeru, ako je br. znak. prevelik, kop. se do kraja

6/27

重

重き す重き こ

# Miješanje C++ stringova i C-ovskih stringova

C++ mora imati sučelje prema C programima!

#### Lippman, Lajoie, Moo, *C++ Primer*, 5. izdanje, str. 122:

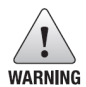

Although C++ supports C-style strings, they should not be used by C++ programs. C-style strings are a surprisingly rich source of bugs and are the root cause of many security problems. They're also harder to use!

```
\bullet C \rightarrow C++:
  string s("niz znakova"); √
o obratno nema izravnog načina, nego preko c str:
  char *str = s; Xconst char *str = s.c_str();
```
o posljednje vraća samo pokazivač $\Rightarrow$  promjenom stringa s može se dogoditi da ne možemo više koristiti str (zato bi za daljnje korištenje trebalo kopirati C-string str)

御き メミメメ ミメー

重

 $2Q$ 

7/27

#### **Primjer 5.**

```
#include <iostream>
#include <string>
using namespace std;
int main(){
  string s1, s2;
  \sin \gg s1 \gg s2;cout << "Prvi: " << s1 << endl
       << "Drugi: " << s2 << endl;
  return 0;
}
```
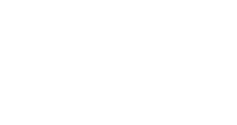

∢ 重き

重

 $299$ 

8/27

### Primjer unosa i ispisa za prethodni kod

sehorva@DESKTOP-S92RB8H:~\$ ./prog neki tekst Prvi: neki Drugi: tekst sehorva@DESKTOP-S92RB8H:~\$

Pri čitanju:

- zanemaruju se vodeće bjeline
- čitaju se znakovi do sljedeće bjeline

Operatori vraćaju lijevi operand  $\Rightarrow$  možemo ih ulančavati  $\checkmark$ 

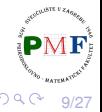

É

#### getline funkcija

- argumenti su istream objekt i string
- **·** čita do **uključivo** prelaska u novi red (ali sam prelazak se ne sprema nego odbacuje!) i to sprema u string
- ako imamo samo prelazak u novi red, dobiveni string je prazan

**Pitanje**. Što rade sljedeći dijelovi koda:

string rijec; while  $(cin \rightarrow rijec)$ cout << rijec << endl;

string linija; while (getline(cin, linija)) cout << linija << endl;

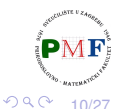

重

Primjer 6. Operacije sa stringovima

```
string linija;
while (getline(cin, linija)) {
    if (!linija.empty()) {
        auto d = linija.size();string poruka = ": " + linija + '\n';
        cout << "Duljina " << d << poruka;
```
- $\bullet$  korištene su sljedeće funkcije članice string klase: empty (vraća bool - je li string prazan) i size (vraća duljinu stringa)
- $\bullet$  d je tipa string::size\_type (auto  $\Rightarrow$  odredio kompajler)
- $\bullet$  = (kopiranje), + (konkatencija bar jedan operand je string) $\langle \mathbf{P} \mathbf{M} \mathbf{F} \rangle$
- usporedbe: ==,  $!=$ ,  $\leq$ ,  $\lt$ =,  $\gt$ ,  $\gt$ =

11/27

#### <span id="page-11-0"></span>Pitanja: Koje konkatenacije su ispravne?

(1.) **string s1 = "pmf", s2 = "mo"; s1 += s2;**

(2.) **string s3 = s1 + "-" + s2 + '\n';**

(3.) string 
$$
s4 = "pmf" + "-mo"
$$

(4.) string 
$$
s5 = s1 + "-" + "mo";
$$

(5.) **string s6 = "pmf" + "-" + s2;**

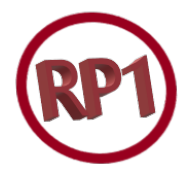

重

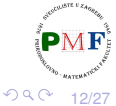

### <span id="page-12-0"></span>Primjer 7. (Usporedivanje stringova) ¯

```
#include <iostream>
#include <string>
```

```
using namespace std;
```
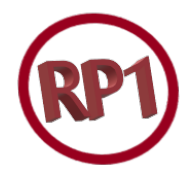

```
int main(){
  string s1 = "pmf", s2 = "pmf-bo",s3 = "PMF-BO", s4 = "PMF-MO";cout \ll (s1 < s2) \ll (s2 < s3)
       \ll (s3 < s4) \ll endl;
  return 0;
}
```
**Ispis**: 101 **Napomena**: Zbog prioriteta su zagrade [u g](#page-11-0)[or](#page-13-0)[nj](#page-11-0)[e](#page-12-0)[m](#page-13-0) [p](#page-0-0)[rim](#page-26-0)[je](#page-0-0)[ru](#page-26-0) [n](#page-0-0)[už](#page-26-0)ne! 造  $298$ 13/27 <span id="page-13-0"></span>Rad s pojedinim znakovima u stringu

- biblioteka *naziv*.c iz C-a može se koristiti u C++-u kao c*naziv*
- ⇒ C: **#include<ctype.h>** ⇝ C++: **#include<cctype>**

Kratki pregled cctype funkcija:

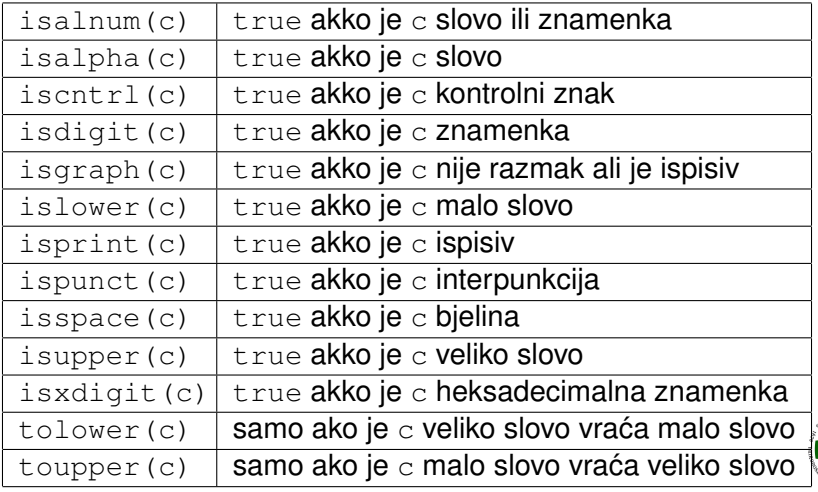

14/27

重  $QQ$ 

### <span id="page-14-0"></span>Zadatak 1.

U stringu sva mala slova zamijeniti velikima i ispisati broj promijenjenih znakova.

- **o** pojedinom elementu stringa možemo pristupiti pomoću **indeksa** (npr. prvi znak stringa s je s[0]) ili pomocu´ **iteratora** (kasnije...)
- *Range-Based for* petlja prolazi svim elementima niza:
	- **for(** varijabla za pristup elementima **:** niz **)** ...nešto radimo s tim elementima...

**Primjer 8**. Ispis svih znakova stringa:

● auto ⇒ kompajler će odrediti da je t[ip](#page-13-0) [od](#page-15-0) [c](#page-0-0) [o](#page-15-0)[vd](#page-0-0)[je](#page-26-0) c[ha](#page-26-0)[r](#page-0-0)

### <span id="page-15-0"></span>Prvi pokušaj rješenja zadatka 1.

```
string s = "Pmf-mo";decletype(s.size()) br = 0;
for(auto c : s){
    if(islower(c))pr := 1:
    c = \text{touponer}(c);
cout << "Ukupno promijenjeno " << br
     << " znakova: " << s << endl;
```
 $\bullet$  tip od br je povratni tip od s.size (tj. string::size\_type) **String s nije promijenjen!** (Zašto?)

16/27

 $298$ 

이 시동이 있을 것

```
for(auto &c : s) {
       if(islower(c))
             br += 1;
       c = \text{topper}(c);
 }
```
- **referenca** = drugo ime za objekt
- koristimo referencu kao kontrolnu varijablu vezana uz svaki element niza (možemo mijenjati taj element)

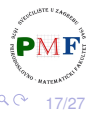

# Kratko o referencama i pokazivačima

- $\bullet$  referenca = drugo ime za objekt
	- ⇒ nije objekt
	- ⇒ mora se inicijalizirati (ne literalom!) i tipovi se moraju podudarati
	- ⇒ ostaje do kraja vezana za objekt

**Primjer 9.** Odredite jesu li sljedeće naredbe ispravne:

```
int br = 123;
int \delta r1 = br;
int &r2;
r1 = 5; //mijenjamo br
double \&r3 = br; \boldsymbol{X}int 8r4 = 10:
```
o pokazivači (pointeri) su objekti, ne moraju biti inicijalizirani i mogu se mijenjati tako da pokazuju na druge objekte **Primjer 10**.

$$
int *p1 = *br, p2;
$$

$$
int *p1 = *br, p2; \quad \overline{\leftarrow p2 \text{ nije pokazivač!}}
$$

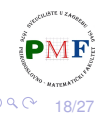

# Operacije za modificiranje stringova

#### s.insert(p,n,c)

- ubacuje n znakova c u string s **prije indeksa** p
- $\bullet$  razne mogućnosti primjerice, s.insert(p,str) ubacivanje stringa str

#### **Primjer 11**.

string  $s = "pmfm$ . s.insert $(3, 5, ' +')$ ; //pmf+++++mo s.erase $(3,5)$ ; //pmfmo s.insert(3," - "); //pmf - mo s.append(" 2024"); //pmf - mo 2024

s.erase(p,n)

 $\bullet$  briše n znakova u stringu s **počevši od indeksa** p

```
s.append(str)
```
 $\bullet$  dodavanje na kraj stringa s

19/27

.

つくい

#### **Primjer 12**.

- počevši od indeksa 9 prvo obrišemo dva znaka, a zatim se od indeksa 9 ubacuje zadani string
- ispis: **Knjiga - drugo izdanje**

20/27

#### **s.substr(p,n)**

vraca´ string koji sadrži **n** znakova iz stringa **s** počevši od indeksa **p** (koji ne smije biti veći od veličine stringa)

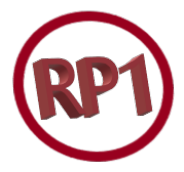

21/27

ス 重っ

重

 $2Q$ 

*default* za **p** je **0**, a *default* za **n** je ona vrijednost za koju se kopiraju svi znakovi do kraja stringa (isto dobivamo za n koji je veći od duljine stringa)

#### **Primjer 13**.

string s1("praktikum dva"); string  $s2 = s1$ .substr(0, 5); //"prakt" string  $s3 = s1$ .substr(6); //"kum dva" string  $s4 = s1$ .substr(6, 15); //"kum dva" string s5 = s1.substr(20);  $\chi$  //out of range.

# Operacije za pretraživanje stringova

- $\bullet$  sve imaju povratni tip string::size type indeks gdje smo pronašli traženo ili string::npos<sup>1</sup>
- **o** find vraća indeks **prvog** podudaranja
- **o** find first of indeks prvog znaka iz zadanog stringa
- **•** prvi koji nije iz zadanog stringa find first not of
- **verzije traženja unatrag:** rfind, find last of, find\_last\_not\_of
- o opcionalan drugi argument predstavlja poziciju od koje počinje potraga

<sup>1</sup>Konstanta inicijalizirana na -1, no to je unsigned ⇒ zapravo je jednako najvećoj mogućoj veličini nekog stringa. Zato je loše koristiti neki signed tip za povratnu vrijednost (primjerice, tip int).  $\mathbb{R}^d \times \mathbb{R}^d \to \mathbb{R}^d$ 이 글 다  $2QQ$ 22/27

### Primjer 14. Za zadane stringove, što bi se ispisalo?

string s1("abcAbcAbc"), brojevi("0123456789"), s2("r2d3"), s3("03a714p3"); auto  $p = s1$ . find ("Abc");

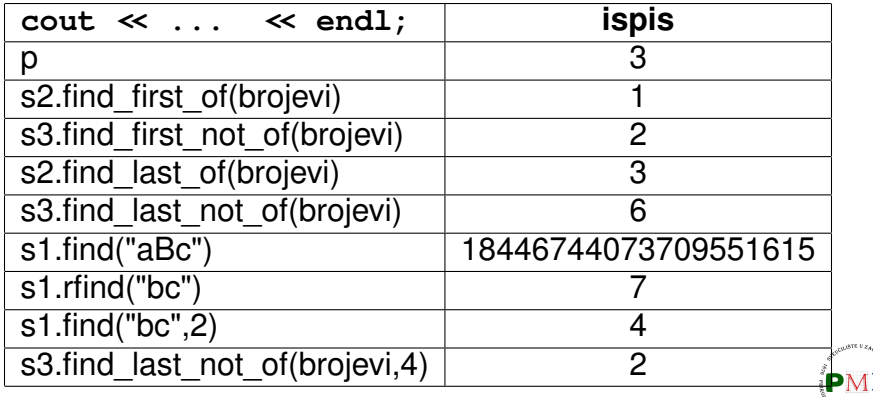

- K 로 K X 로 K 도 및 X 9 Q Q

### <span id="page-23-0"></span>Numeričke konverzije

- $\bullet$  to string(a) vraća string koji predstavlja broj a
- $\bullet$  sto ? (s, p, b) vraća početni podstring od s kao broj
	- broj tipa  $|?| = i$ , 1, ul, 11, ull (int, long, unsigned long, ...)
	- $\bullet$  p = pokazivač na size t objekt u koji se sprema indeks prvog nenumeričkog znaka u *≤* (*default* je 0 → nema spremanja)
	- $\bullet$  b = baza (default je 10)
- $\bullet$  sto ? (s, p),  $|?| = f$ , d, 1d za float, double i long double

**Primjer 15. Dobiveni broj se ne može prikazati** ⇒ out\_of\_range; ako se ne može pretvoriti u broj $\Rightarrow$  invalid argument.

cout  $\ll$  stof("-0.34e5");  $\sqrt{7-34000}$ cout  $\ll$  stof("-0.a");  $\sqrt{}/-0$ cout  $\ll$  stof("0x46");  $\sqrt{70}$ cout  $\ll$  stof("1.23e100");  $\chi$ 

sehorva@DESKTOP-S92RB8H:~\$ ./prog terminate called after throwing an instance of 'std::out\_of\_range' F  $what():$  stof Aborted (core dumped) ∢ 何 ▶ -∢ ヨ ▶ -∢ ヨ ▶ Ξ つくい 24/27

Primjer 16. Što sljedeći dio koda ispiše?

```
int a = 123:
string s1("234.12m"), s2("pi = 3.14");
size t p;
cout \langle \cdot \rangle to string(a) \langle \cdot \rangle endl
         \langle \times \text{ stoi}(\text{s1}, \text{&amp}; \rangle) \langle \times \text{endl}<< p << endl
         \langle \xi \rangle stoi(s1,&p,5) \langle \xi \rangle endl
         \langle \xi \rangle stod(s1,&p) \langle \xi \rangle endl
         \lt\lt p \lt\lt endl
         << stod(s2.substr(s2.find first of
                  ("+-.0123456789"))) << endl;
```
U svaki red posebno: 123, 234, 3, 69, 234.12, 6, [3.14](#page-23-0)

25/27

 $E^*$  = 990

<span id="page-25-0"></span>Napišite program koji od korisnika učita jednu liniju teksta. Ispišite poruku nalazi li se u toj liniji riječ paprika. Ukoliko se nalazi, ispišite i koliko puta se nalazi.

#### **Primjeri unosa i ispisa**.

- **•** Jane je na Dolcu kupila tri paprike.
	- $\rightarrow$  Ispis: paprika se ne javlja u unosu : (
- Alocirana paprika naziva se punjena paprika, a ne samo paprika.  $\rightarrow$  Ispis: paprika se javlja 3 puta

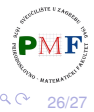

# <span id="page-26-0"></span>Zadatak 3. (Riješite bez upotrebe regularnih izraza!)

Trgovac John je u liniju teksta upisao podatke o nekom proizvodu i točno jednu cijenu. Neposredno nakon cijene (i samo tamo!) piše HRK. Ispišite cijenu proizvoda (u EUR).<sup>2</sup>

#### **Primjeri unosa i ispisa**.

- Slanutak u konzervi 11.99HRK za 240g.  $\rightarrow$  Ispis: Cijena je 1.59 EUR.
- Sok 100% jabuka 1L 15.74HRK  $\rightarrow$  Ispis: Cijena je 2.09 EUR.
- 7.53HRK je cijena beskvasnog kruha.
	- $\rightarrow$  Ispis: Cijena je 1.00 EUR.
- Cijena karte je 50HRK.
	- $\rightarrow$  Ispis: Cijena je 6.64 EUR.

**Napomena**. Za ispis broja a na točno dvije decimale (uz upotrebu

#include <iomanip>):

cout  $\ll$  setprecision (2)  $\ll$  fixed  $\ll$  a;

<sup>2</sup>Fiksni tečaj konverzije: 7,53450 kuna za 1 eur[o.](#page-25-0)  $\Box \rightarrow \Box \Box$ 

27/27

 $2Q$